TDEI WAAR

Директор МБУ «ЦКС «Костино» Слободчикова Э.Н. «13» июля 2016 г.

# **АКТ ОБСЛЕДОВАНИЯ** объекта социальной инфраструктуры К ПАСПОРТУ ДОСТУПНОСТИ ОСИ

 $N_2$ 

#### г. Киров

«13» июля 2016 г.

Наименование территориального образования субъекта Российской Федерации

#### 1. Общие сведения об объекте

1.1. Наименование (вид) объекта муниципальное бюджетное учреждение

«Центр культуры и спорта «Костино» (МБУ «ЦКС «Костино")

1.2. Адрес объекта 610913 г. Киров, пос. Костино, ул. Парковая, дом 17 1.3. Сведения о размещении объекта

- отдельно стоящее здание 3 этажей, 2931,7 кв.м

- часть здания этажей (или на этаже), KB.M

- наличие прилегающего земельного участка (да, нет); 400 кв.м

1.4. Год постройки здания 1986, последнего капитального ремонта не проводился

1.5. Дата предстоящих плановых ремонтных работ: текущего 2020, капитального 2021

1.6. Название организации (учреждения), (полное юридическое наименование -

согласно Уставу, краткое наименование) муниципальное бюджетное

учреждение «Центр культуры и спорта «Костино» (МБУ «ЦКС «Костино").

1.7. Юридический адрес организации (учреждения) 610913 г. Киров, п.

Костино, ул. Парковая д. № 17.

610913 г. Киров, п. Костино, ул. Парковая д. № 17.

#### 2. Характеристика деятельности организации на объекте

Дополнительная информация Организация досуга населения

## 3. Состояние доступности объекта

# 3.1. Путь следования к объекту пассажирским транспортом

(описать маршрут движения с использованием пассажирского транспорта) автобусы 129, 104, 136, 143 маршрутов «Киров-Костино» от автовокзала по

Октябрьскому проспекту далее по ул. Московской до п. Костино.

наличие адаптированного пассажирского транспорта к объекту

Her

# 3.2. Путь к объекту от ближайшей остановки пассажирского транспорта:

3.2.1 расстояние до объекта от остановки транспорта 700 м

3.2.2 время движения (пешком) 10 **MHH** 

3.2.3 наличие выделенного от проезжей части пешеходного пути (да, нет),

3.2.4 Перекрестки: нерегулируемые; регулируемые, со звуковой сигнализацией, таймером; один нерегулируемый перекресток, без звуковой сигнализации и таймеров.

3.2.5 Информация на пути следования к объекту: акустическая, тактильная, визуальная; нет

3.2.6 Перепады высоты на пути: есть, нет (описать пересеченная местность, бордюры, тропинки, крыльцо высотой 2 м.)

Их обустройство для инвалидов на коляске: да, нет (нет)

# 3.3. Организация доступности объекта для инвалидов - форма обслуживания

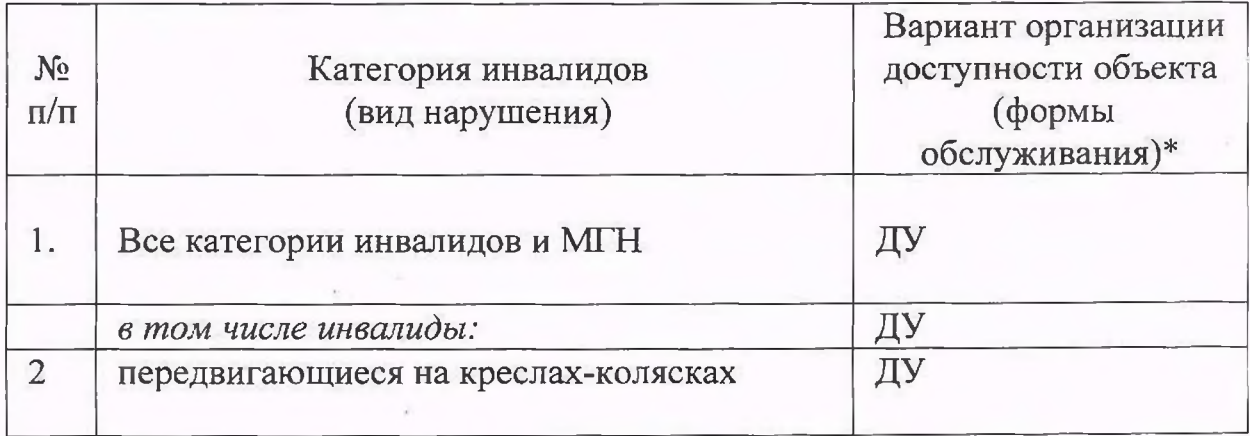

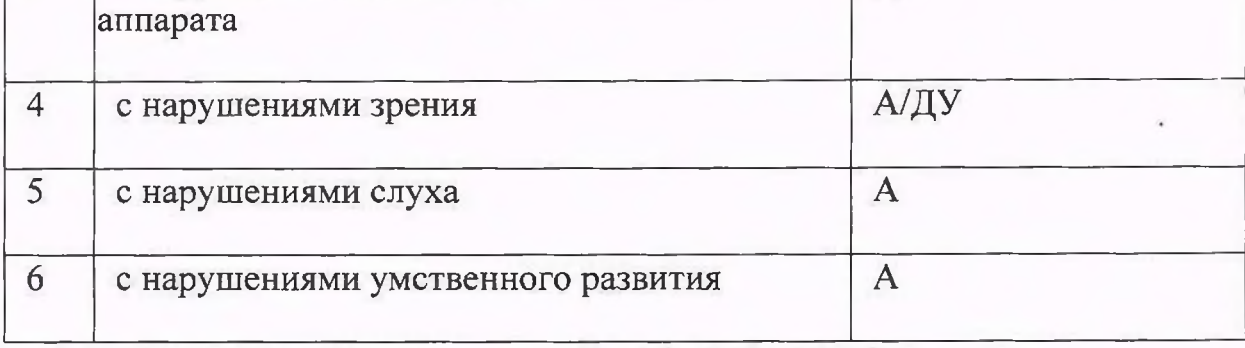

\* - указывается один из вариантов: «А», «Б», «ДУ», «ВНД»

#### 3.4. Состояние доступности основных структурно-функциональных зон

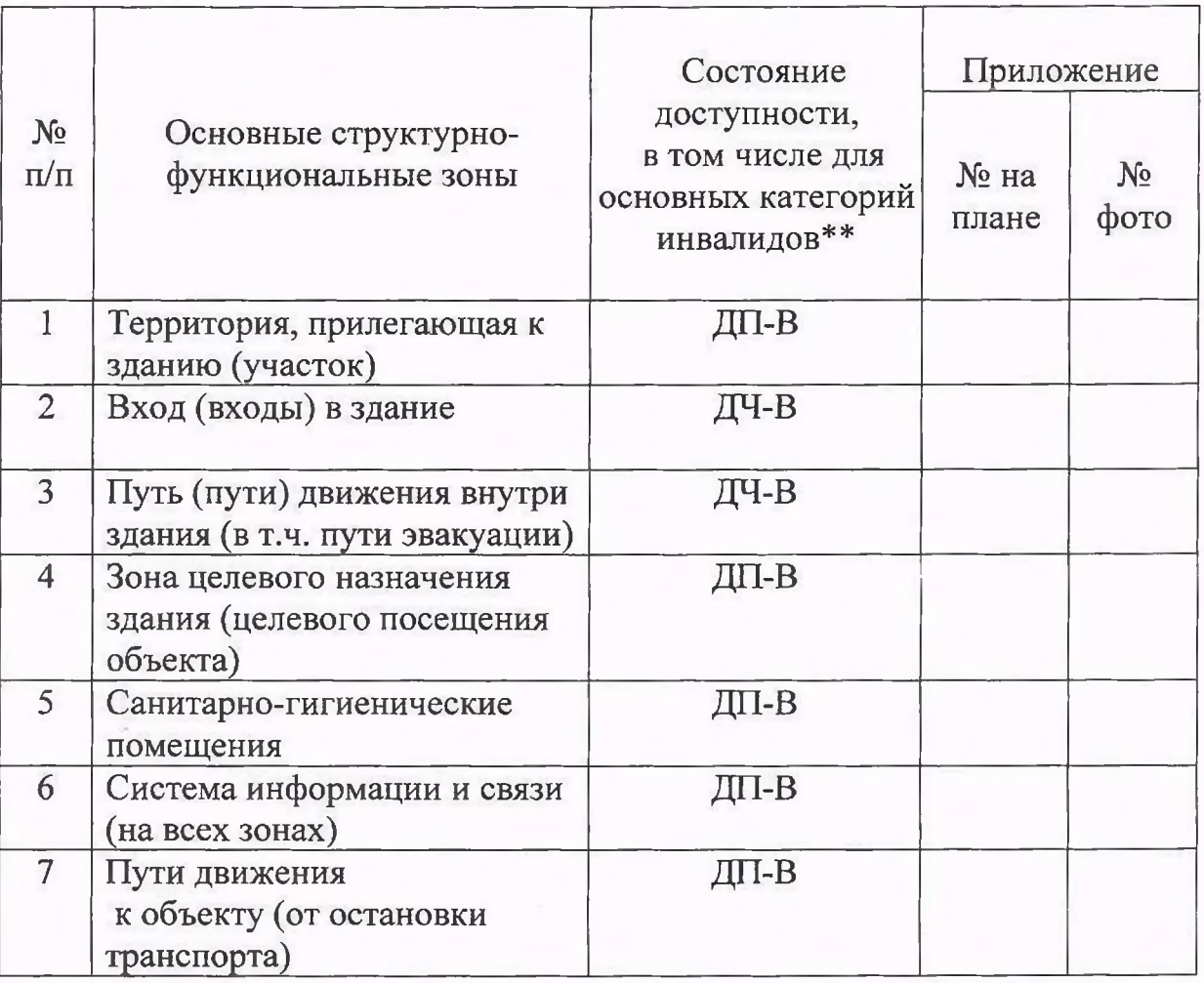

\*\* Указывается: ДП-В - доступно полностью всем; ДП-И (К, О, С, Г, У) - доступно полностью избирательно (указать категории инвалидов); ДЧ-В - доступно частично всем; ДЧ-И (К, О, С, Г, У) - доступно частично избирательно (указать категории инвалидов); ДУ доступно условно, ВНД - недоступно

условно.

#### 4. Управленческое решение (проект)

4.1. Рекомендации по адаптации основных структурных элементов объекта:

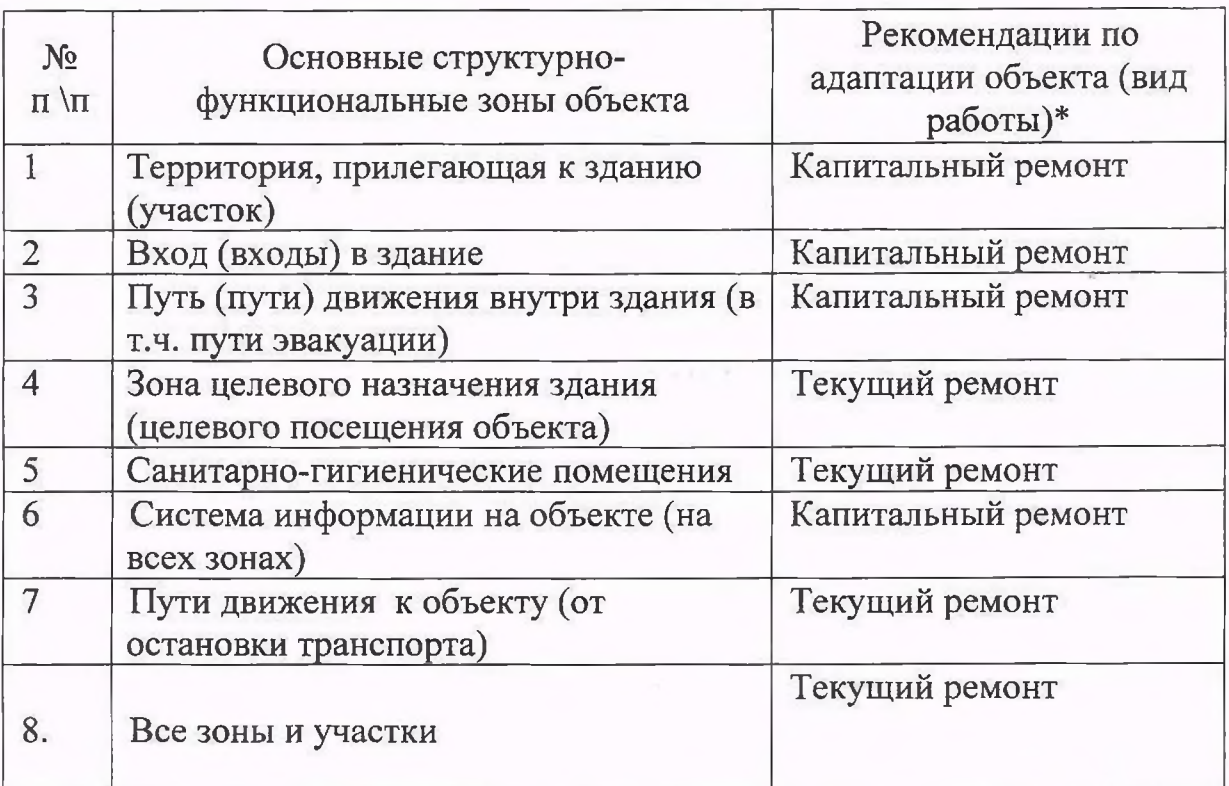

\*- указывается один из вариантов (видов работ): не нуждается; ремонт (текущий, капитальный); индивидуальное решение с ТСР; технические решения невозможны организация альтернативной формы обслуживания

4.2. Период проведения работ

в рамках исполнения

программы

(указывается наименование документа: программы, плана)

4.3 Ожидаемый результат (по состоянию доступности) после выполнения работ по алаптации

Оценка результата исполнения программы, плана (по состоянию доступности)

4.4. Для принятия решения требуется, не требуется (нужное подчеркнуть): 4.4.1. согласование на Комиссии

(наименование Комиссии по координации деятельности в сфере обеспечения доступной среды жизнедеятельности для инвалидов и других МГН)

4.4.2. согласование работ с надзорными органами (в сфере проектирования и строительства, архитектуры, охраны памятников, другое - указать)

4.4.3. техническая экспертиза; разработка проектно-сметной документации; 4.4.4. согласование с вышестоящей организацией (собственником объекта); 4.4.5. согласование с общественными организациями инвалидов

<u> 1999 - John Harry Marie Barn, mars and deutscher Karl († 1958)</u>

4.4.6. другое при подводительно при подводительно при подводительно при подводительно при подводительно при по

Имеется заключение уполномоченной организации о состоянии доступности объекта (наименование документа и выдавшей его организации, дата), прилагается

4.7. Информация может быть размещена (обновлена) на Карте доступности субъекта Российской Федерации

(наименование сайта, портала)

#### 5. Особые отметки

#### ПРИЛОЖЕНИЯ:

Результаты обследования:

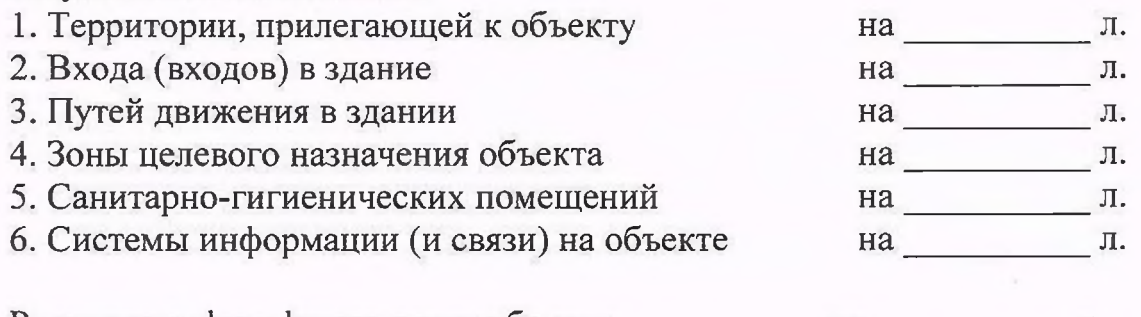

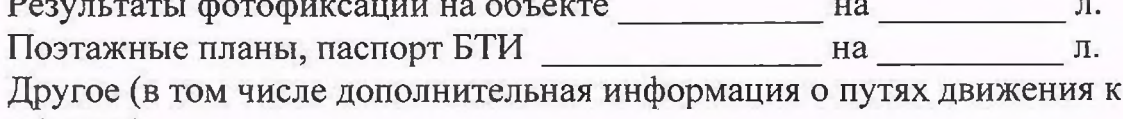

объекту)

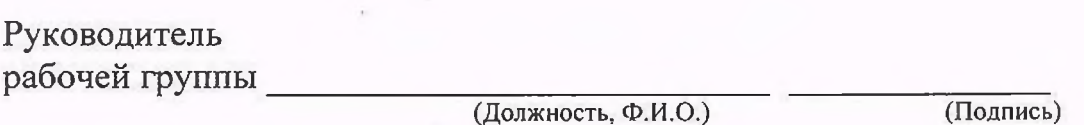

по адаптации объект социальной инфраструктуры после выполнения работ будет являться частично доступным для всех категорий инвалидов. Оценка результата исполнения программы, плана (по состоянию доступности)

4.4. Для принятия решения требуется, не требуется (нужное подчеркнуть): 4.4.1. согласование решения об адаптации объекта социальной инфраструктуры на комиссии по координации деятельности в сфере обеспечения доступной среды жизнедеятельности для инвалидов и других МГН (Постановление администрации города Кирова от 11.03.2013 № 1065-П «О комиссии по координации деятельности в сфере формирования доступной среды для жизнедеятельности инвалидов»).

4.4.2. согласование работ с надзорными органами: управлением градостроительства и архитектуры администрации города Кирова, управление жилищно-коммунального хозяйства администрации города Кирова.

4.4.3. техническая экспертиза объекта социальной инфраструктуры; разработка проектно-сметной документации на капитальный ремонт объекта социальной инфраструктуры.

4.4.4. согласование решения об адаптации объекта социальной инфраструктуры и работа по проведению капитального ремонта с вышестоящей организацией (собственником объекта): администрацией муниципального образования «Город Киров».

4.4.5. согласование с общественными организациями инвалидов: Ленинской районной организацией Кировской областной организации общероссийской общественной организации «Всероссийское общество инвалидов» (ВОИ). 4.4.6. другое: нет.

Имеется заключение уполномоченной организации о состоянии доступности объекта: нет.

4.7. Информация может быть размещена (обновлена) на Карте доступности субъекта Российской Федерации

(наименование сайта, портала)

## 5. Особые отметки

## ПРИЛОЖЕНИЯ:

Результаты обследования:

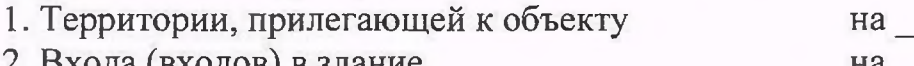

2. Входа (входов) в здание

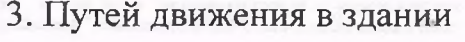

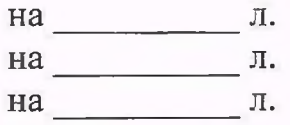

Head